## 4. Übungsblatt

Ganzzahlige Optimierung im Öffentlichen Verkehr Ralf Borndörfer, Christian Liebchen, Marc Pfetsch

1. Aufgabe: Implementiere das Direktfahrermodell zur Linienplanung mit Zimpl. Benutze dazu die unten/umseitig dargestellten Daten für die Niederlande. Setze die Zugkapazität auf  $\kappa :=$ maxtraincap und berechne die unteren Frequenzschranken durch  $\underline{\Lambda}_e := \lceil \frac{\rho_e}{\kappa} \rceil$ .

- (a) Zunächst benutze Variablen  $y_{\ell st}$  für alle Kombinationen von Linien und Knoten-Paaren  $(\ell \in \mathcal{L}, s, t \in V).$
- (b) Reduziere die Anzahl der Variablen indem nur Kombinationen von Linien ℓ und OD-Paaren  $(s, t) \in D$  (also  $d_{st} > 0$ ) mit  $s, t \in \ell$  zugelassen sind.
- (c) Löse die zwei folgenden Varianten dieses Modells mit SCIP oder CPLEX. In der einen Variante werden die oberen Schranken für die Frequenzen ignoriert, in der zweiten wird der Wert maxfreq = 10 für die Frequenzschranken benutzt. Vergleiche die beiden Lösungen.

2. Aufgabe: Benutze Zimpl um das kostenminimierungs-Modell für die Linienplanung mit den Niederlande-Daten. Löse das Problem jeweils mit oberen Frequenzschranken und ohne obere Beschränkungen.

Die Umlaufzeit  $T_{\ell}$  ist die Summe der Fahrzeiten in beide Richtungen plus Rangierzeiten an den Enden. Die Rangierzeiten sind wie folgt:

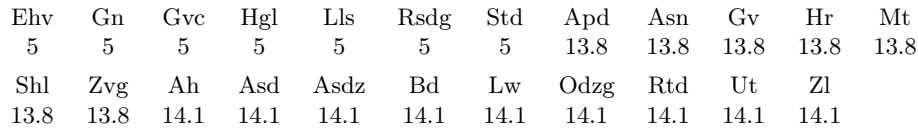

Bei Berechnung der Kosten wird die Länge einer Linie durch die Fahrzeit ersetzt. Die unteren Frequenzschranken werden wie in der 1. Aufgabe berechnet.

Benutze folgenden Werte für die beiden Aufgaben:

- ⊳ mincars := 3 ( $\underline{z}$ , minimale Anzahl von Wagons pro Zug)
- $\rhd$  maxcars := 5 ( $\overline{z}$ , maximale Anzahl von Wagons pro Zug)

```
\triangleright carcap := 467 (K, Kapazität für einen Wagon)
```
- $\triangleright$  maxfreq := 10 ( $\overline{\Lambda}_e$ , obere Schranke für die Kapazität)
- ⊲ maxtraincap := maxcars \* carcap (maximale Zugkapazität)
- $\triangleright$  carfixedcost := 353100  $(C^c,$  Fixkosten pro Wagon)
- $\triangleright$  trainfixedcost := carfixedcost  $(C^t, \mathrm{Fixk}$ osten pro Zug)
- ⊳ caropercost := 5803 ( $c^c$ , operative Kosten pro Wagon)
- ⊳ trainopercost := 44959  $(c<sup>t</sup>$ , operative Kosten pro Zug)

## Niederlande-Daten

Für die Übungsaufgaben werden Daten für das niederländische Intercity-Netz benutzt. (Die Daten stammen aus einem GAMS Modell von Michael Bussieck.) Das Netz sieht wie folgt aus:

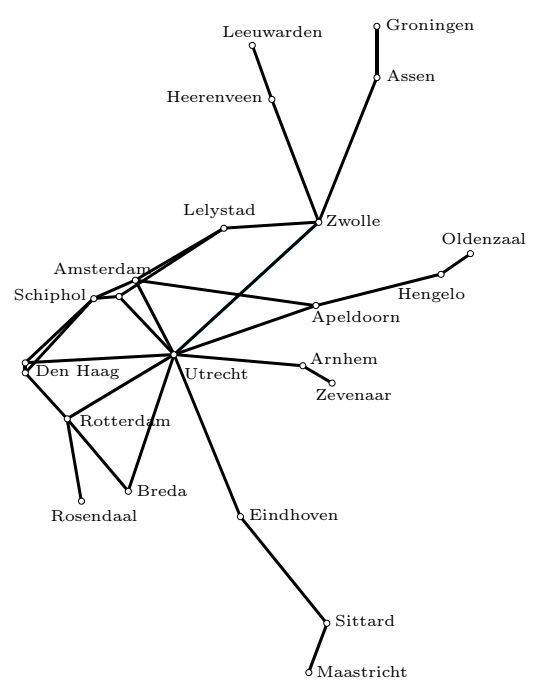

Die folgenden Abkürzungen für Knoten werden benutzt:

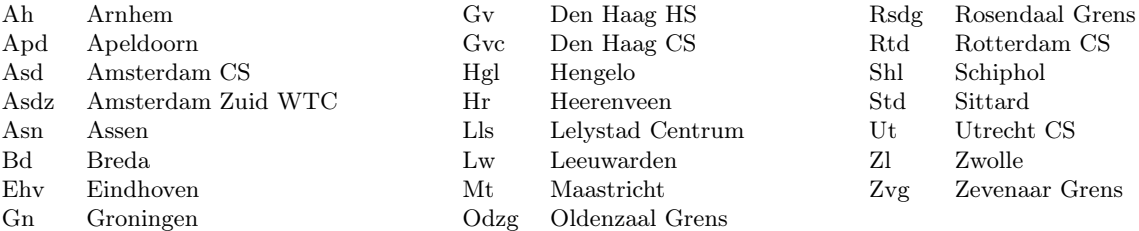

Die Daten sind in mehreren Dateien enthalten:

⊲ edges.dat: gerichtete Kanten des Graphs (Hin- und Rückrichtung sind enthalten)

- $\triangleright$  load.dat: enthält  $\rho_e$  (Anzahl der Passagiere pro Kante).
- ⊲ times.dat: Fahrzeit pro Kante
- ⊲ odnodes.dat: OD-Knoten (Teilmenge der Knoten).
- $\triangleright \;\; od.dat \colon \text{OD-Matrix}$
- ⊲ lines.dat: Kanten in Linien die Linien sind ungerichtet, d. h. das Modell muss Vorwärtsund Rückwärtsrichtung der Kanten berücksichtigen.